## **Deutsch: Konjunktiv 2 – Übungen ARBEITSBLATT [https://levrai.de](https://levrai.de/)**

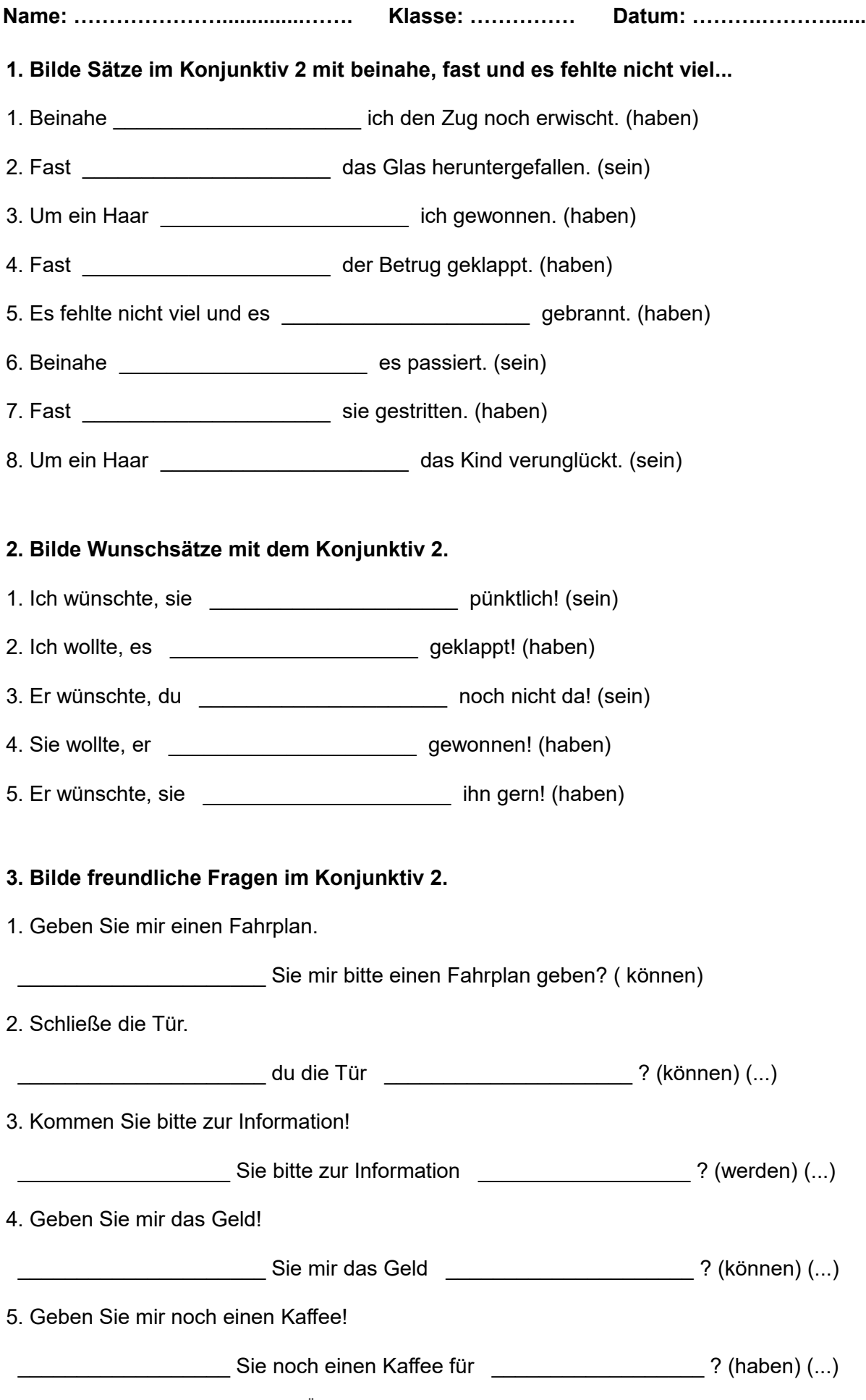

<u>https://online-lernen.levrai.de</u> Konjunktiv 2, Übung, Beispiele - Arbeitsblatt Mit der Quellenangabe sind die Kopiergebühren für den Gebrauch in Schulen abgegolten.